ICGC\_Myc\_targets

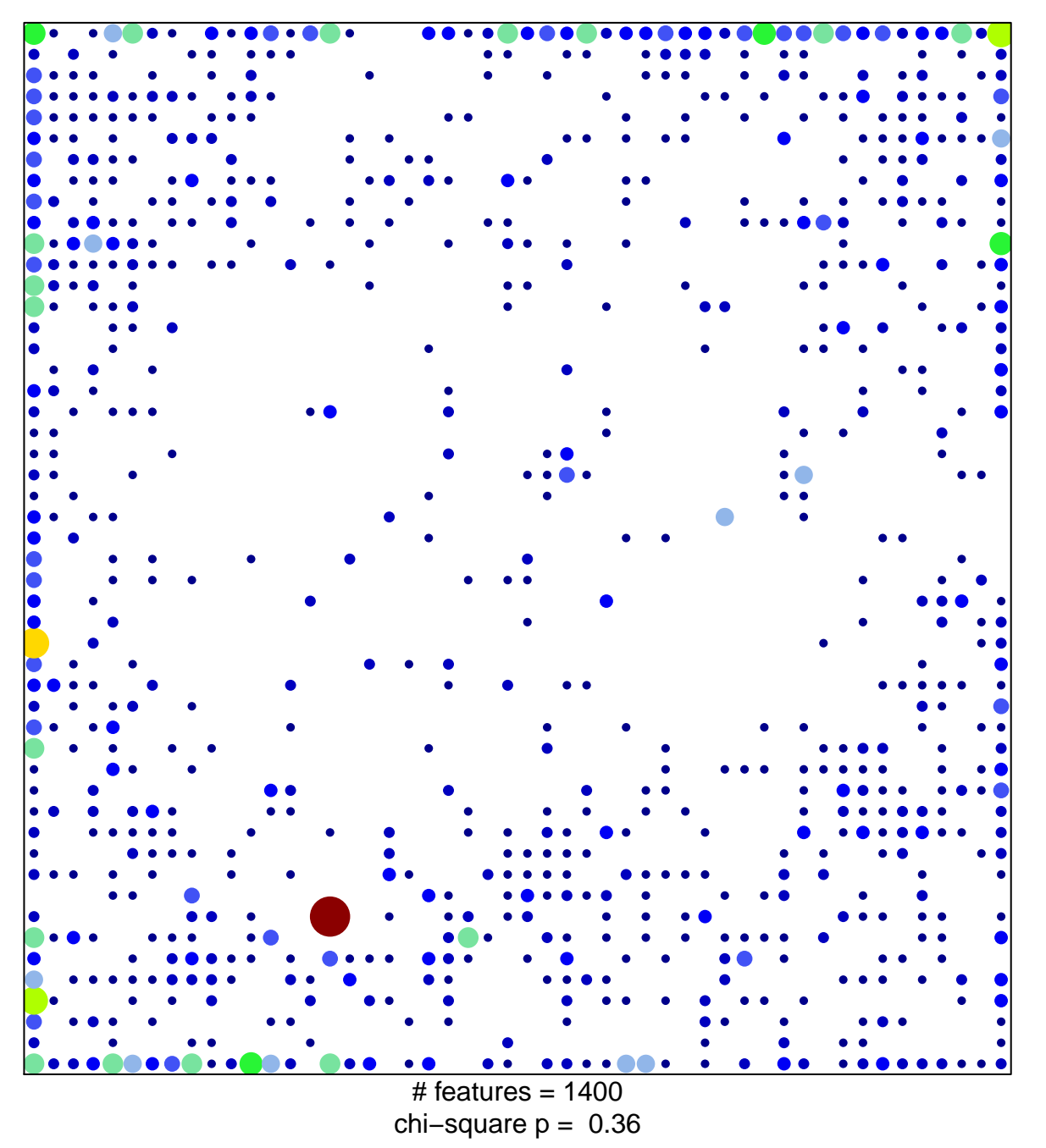

 $14$ 

 $\overline{1}$ 

## **ICGC\_Myc\_targets**

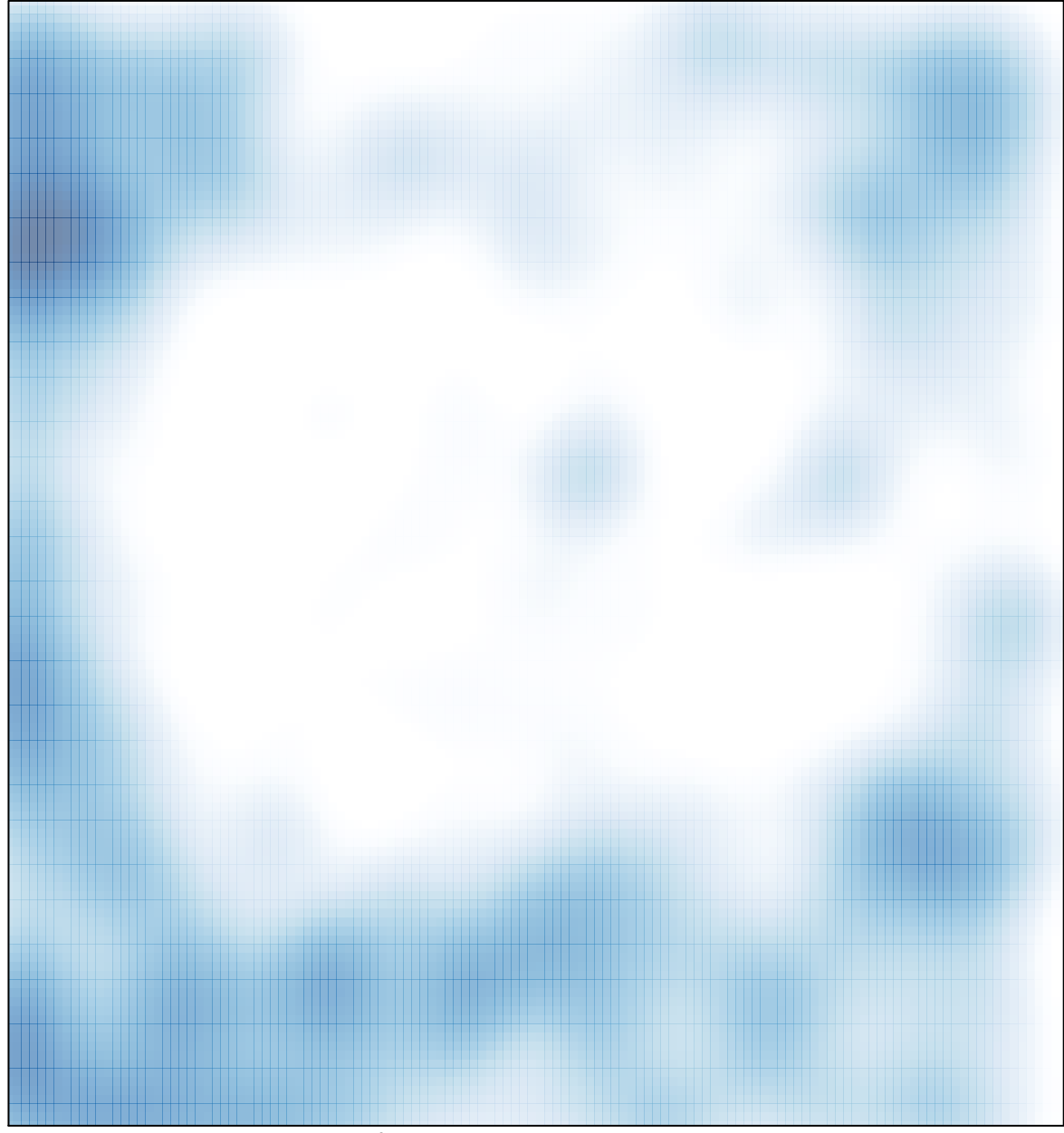

 $#$  features = 1400, max = 14